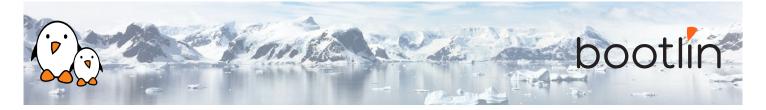

# Embedded Linux development with Buildroot training On-line seminar, 5 sessions of 4 hours Latest update: April 26, 2024

| Title               | Embedded Linux development with Buildroot training                                                                                                    |
|---------------------|----------------------------------------------------------------------------------------------------|
| Training objectives | <ul> <li>Be able to understand the role and principle of an embedded Linux build system, and compare Buildroot to other tools offering similar functionality.</li> <li>Be able to create a simple embedded Linux system with Buildroot: create a configuration, run the build, install the result on an embedded platform.</li> <li>Be able to adjust the Buildroot configuration to build an embedded Linux system tailored to specific needs: choice of the cross-compilation toolchain, management of the Linux kernel configuration, customization of the root filesystem contents, etc.</li> <li>Be able to create new packages in Buildroot to integrate additional applications and libraries into the embedded Linux system.</li> <li>Be able to use the tools offered by Buildroot to manage and analyze the build: security vulnerability tracking, license compliance, etc.</li> <li>Be able to interact with the Buildroot open-source community, and to understand the internals of Buildroot.</li> </ul> |
| Duration            | Five half days - 20 hours (4 hours per half day)                                                                                                    |
| Pedagogics          | <ul> <li>Lectures delivered by the trainer, over video-conference. Participants can ask questions at any time.</li> <li>Practical demonstrations done by the trainer, based on practical labs, over video-conference. Participants can ask questions at any time. Optionally, participants who have access to the hardware accessories can reproduce the practical labs by themselves.</li> <li>Instant messaging for questions between sessions (replies under 24h, outside of week-ends and bank holidays).</li> <li>Electronic copies of presentations, lab instructions and data files. They are freely available at https://bootlin.com/doc/training/buildroot.</li> </ul>                                                                                                    |
| Trainer             | One of the engineers listed on:<br>https://bootlin.com/training/trainers/                                                                                                    |

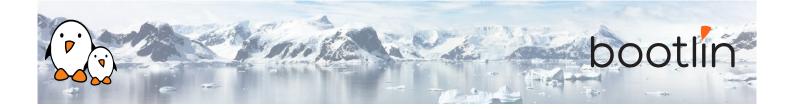

| Language           | Oral lectures: English, French.<br>Materials: English.                                                                                                    |
|--------------------|----------------------------------------------------------------------------------------------------|
| Audience           | Companies already using or interested in using Buildroot to build their em-<br>bedded Linux systems.                                                                                                    |
| Prerequisites      | <ul> <li>Knowledge and practice of UNIX or GNU/Linux commands: participants must be familiar with the Linux command line. Participants lacking experience on this topic should get trained by themselves, for example with our freely available on-line slides at bootlin.com/blog/command-line/.</li> <li>Minimal experience in embedded Linux development: participants should have a minimal understanding of the architecture of embedded Linux systems: role of the Linux kernel vs. user-space, development of Linux user-space applications in C. Following Bootlin's <i>Embedded Linux</i> course at bootlin.com/training/embedded-linux/ allows to fulfill this pre-requisite.</li> <li>Minimal English language level: B1, according to the <i>Common European Framework of References for Languages</i>, for our sessions in English. See bootlin.com/pub/training/cefr-grid.pdf for self-evaluation.</li> </ul> |
| Required equipment | <ul> <li>Computer with the operating system of your choice, with the Google<br/>Chrome or Chromium browser for videoconferencing.</li> <li>Webcam and microphone (preferably from an audio headset)</li> <li>High speed access to the Internet</li> </ul>                                                                                                    |
| Certificate        | Only the participants who have attended all training sessions, and who have scored over 50% of correct answers at the final evaluation will receive a training certificate from Bootlin.                                                                                                    |
| Disabilities       | Participants with disabilities who have special needs are invited to contact us at <i>training@bootlin.com</i> to discuss adaptations to the training course.                                                                                                    |

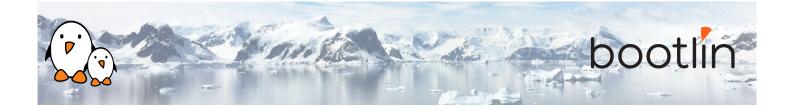

Hardware platform for practical labs, option #1

### BeagleBone Black board

- An ARM AM335x (single Cortex-A8) processor from Texas Instruments
- USB powered
- 512 MB of RAM
- 2 or 4 GB of on-board eMMC storage
- USB host and device
- HDMI output
- 2 x 46 pins headers, to access UARTs, SPI buses, I2C buses and more.

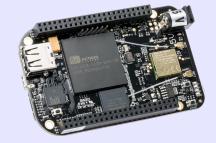

# Hardware platform for practical labs, option #2

# STMicroelectronics STM32MP157D Discovery Kit 1 board

- STM32MP157D (dual Cortex-A7) processor from STMicroelectronics
- USB powered
- 512 MB DDR3L RAM
- Gigabit Ethernet port
- 4 USB 2.0 host ports
- 1 USB-C OTG port
- 1 Micro SD slot
- On-board ST-LINK/V2-1 debugger
- Arduino compatible headers
- Audio codec, buttons, LEDs

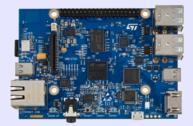

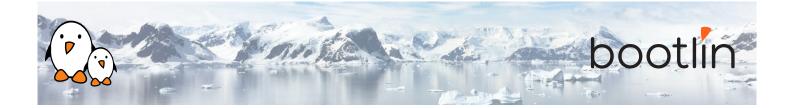

## Half day 1

| Lecture - Embedded Linux and build system introduction                                                                                                    | Lecture - Introduction to Buildroot                                                                                                    |
|----------------------------------------------------------------------------------------------------|----------------------------------------------------------------------------------------------------|
| <ul> <li>The general architecture of an embedded<br/>Linux system</li> <li>Build systems vs. binary distributions</li> <li>Role of a build system</li> <li>Comparison of existing build systems</li> </ul> | <ul> <li>Key facts about the project</li> <li>Getting Buildroot</li> <li>Basic configuration of Buildroot</li> <li>Doing a first build</li> </ul> |
| Demo - Basic Buildroot usage                                                                                                    | Lecture - Managing the build and configura-<br>tion                                                                                               |
| <ul> <li>Getting and setting up Buildroot</li> <li>Configuring and building a basic system<br/>with Buildroot for an embedded platform</li> <li>Flash and test the generated system</li> </ul>             | <ul> <li>Out of tree build</li> <li>Using and creating <i>defconfigs</i></li> <li>Defconfig fragments</li> <li>Other building tips</li> </ul>     |

### Lecture - Buildroot source and build trees

- Details about the Buildroot source code organization
- Details about the Buildroot build tree

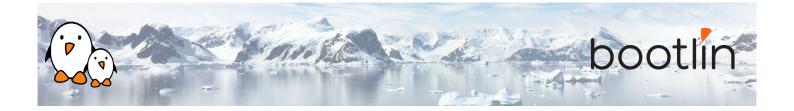

### Half day 2

### Lecture - Toolchains in Buildroot

- The different choices for using toolchains in Buildroot
- Overview of the toolchain options
- Using existing binary toolchains, such as Bootlin toolchains, understanding *multilib* capabilities and integration of toolchains in Buildroot
- Generating custom toolchains with Crosstool-NG, and re-use them as external toolchains

| Lecture - Managing the Linux kernel configu-            | Lecture - Root filesystem construction in Buil-                                                                                                    |
|---------------------------------------------------------|----------------------------------------------------------------------------------------------------|
| ration                                                  | droot                                                                                                    |
| • Loading, changing and saving the kernel configuration | <ul> <li>Understand how Buildroot builds the root filesystem: <i>skeleton</i>, installation of packages, overlays, <i>post-build</i> and <i>post-image</i> scripts.</li> <li>Customization of the root filesystem contents</li> <li>System configuration: <i>console</i> selection, various /dev management methods, the different init implementations, etc.</li> <li>Understand how Buildroot generates filesystem images</li> </ul> |

#### **Demo - Root filesystem customization**

- Explore the build output
- Customize the root filesystem using a *rootfs overlay*
- Customize the kernel with patches and additional configuration options
- Add more packages
- Use *defconfig* files and *out of tree* build

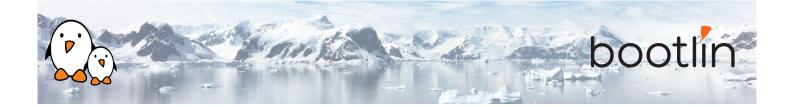

### Lecture - Download infrastructure in Buildroot

- Downloading logic
- Primary site and backup site, doing offline builds
- VCS download, integrity checking
- Download-related *make* targets

### Half day 3

#### Lecture - GNU Make 101

- Basics of make rules
- Defining and referencing variables
- Conditions, functions
- Writing recipes

# Lecture - Integrating new packages in Buildroot

- How to integrate new packages in the Buildroot configuration system
- Understand the different package infrastructures: for *generic*, *autotools*, *CMake*, *Python* packages and more.
- Writing a package Config.in file: how to express dependencies on other packages, on toolchain options, etc.
- Details on writing a package recipe: describing the package source code location, download method, configuration, build and installation steps, handling dependencies, etc.

#### **Demo - New packages in Buildroot**

- Create a new package for *nInvaders*
- Understand how to add dependencies
- Add patches to *nInvaders* for *Nunchuk* support

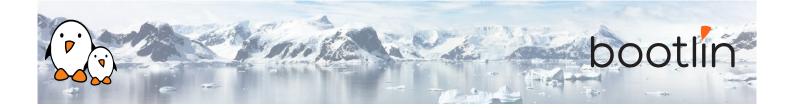

### Lecture - Advanced package aspects

- Licensing report
- Patching support: patch ordering and format, global patch directory, etc.
- User, permission, device tables
- Init scripts and systemd unit files
- Config scripts
- Understanding hooks
- Overriding commands
- Legacy handling
- Virtual packages

### Half day 4

### **Demo - Advanced packages**

- Package an application with a mandatory dependency and an optional dependency
- Package a library, hosted on GitHub
- Use *hooks* to tweak packages
- Add a patch to a package

### Lecture - Analyzing the build: licensing, dependencies, build time

- Usage of the legal information infrastructure
- Graphing dependencies of packages
- Collecting and graphing build time information

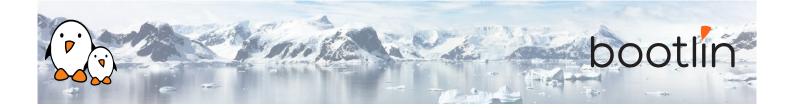

### Lecture - Advanced topics

### **Demo - Advanced aspects**

- BR2\_EXTERNAL to store customizations outside of the Buildroot sources
- Package-specific targets
- Understanding rebuilds
- Tips for building faster

- Use build time graphing capabilities
- Use dependency graphing capabilities
- Use licensing report generation, and add licensing information to your own packages
- Use BR2\_EXTERNAL

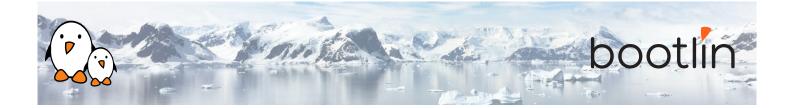

### Half day 5

| Lecture - Application development with Build-<br>root                                                                                                    | Demo - Application development with Build-<br>root                                                                                                    |
|----------------------------------------------------------------------------------------------------|----------------------------------------------------------------------------------------------------|
| <ul> <li>Using Buildroot during application development</li> <li>Usage of the Buildroot environment to build applications outside of Buildroot</li> <li>Generate an SDK for other developers</li> <li>Remote debugging with Buildroot</li> </ul> | <ul> <li>Build and run your own application</li> <li>Remote debug your application</li> <li>Use <pkg>_OVERRIDE_SRCDIR</pkg></li> </ul>                                    |
| Lecture - Understanding Buildroot internals                                                                                                    | Lecture - Getting support and contributing                                                                                                    |
| Lecture - Understanding Dundroot internals                                                                                                    | Eccure - Octing support and contributing                                                                                                    |
| • Detailed description of the Buildroot build process: toolchain, packages, root filesystem construction, stamp files, etc.                                                                                                    | <ul> <li>Getting support: <i>Bugzilla</i>, <i>mailing list</i>, <i>IRC</i></li> <li>Contributing: understanding the development process, how to submit patches</li> </ul> |

• Understanding virtual packages.

### **Questions and Answers**

- Questions and answers with the audience about the course topics
- Extra presentations if time is left, according what most participants are interested in.

Note: the last session might be shorter than the other sessions and finish earlier, depending on the progress and questions from the participants.